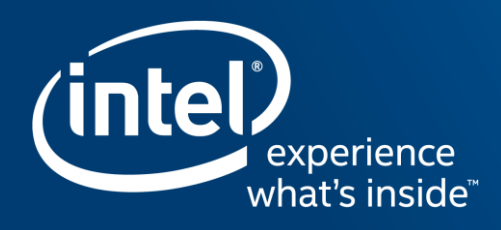

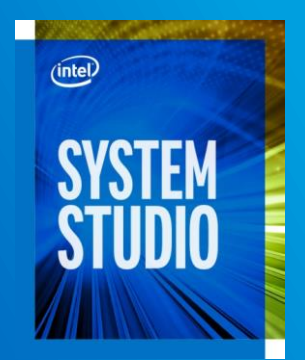

### インテル® System Studio による IoT プラットフォーム上でのシステムの 起動と組込みソフトウェアのデバッグ 2017 年 9 月

ソフトウェア & サービスグループ 開発製品部門

林 侃

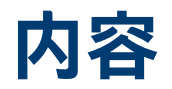

- 1) インテル® System Debugger (ISD) 2017 の概要
- 2) デバッグに利用可能なプローブ
- 3) システムデバッグ (XDB)
- 4) システムトレース
- 5) WinDbg 拡張
- 6) eGDB
- 7) まとめ

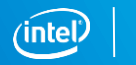

## **インテル® System Debugger (ISD) 2017 の概要**

### **インテル® System Studio 2017**

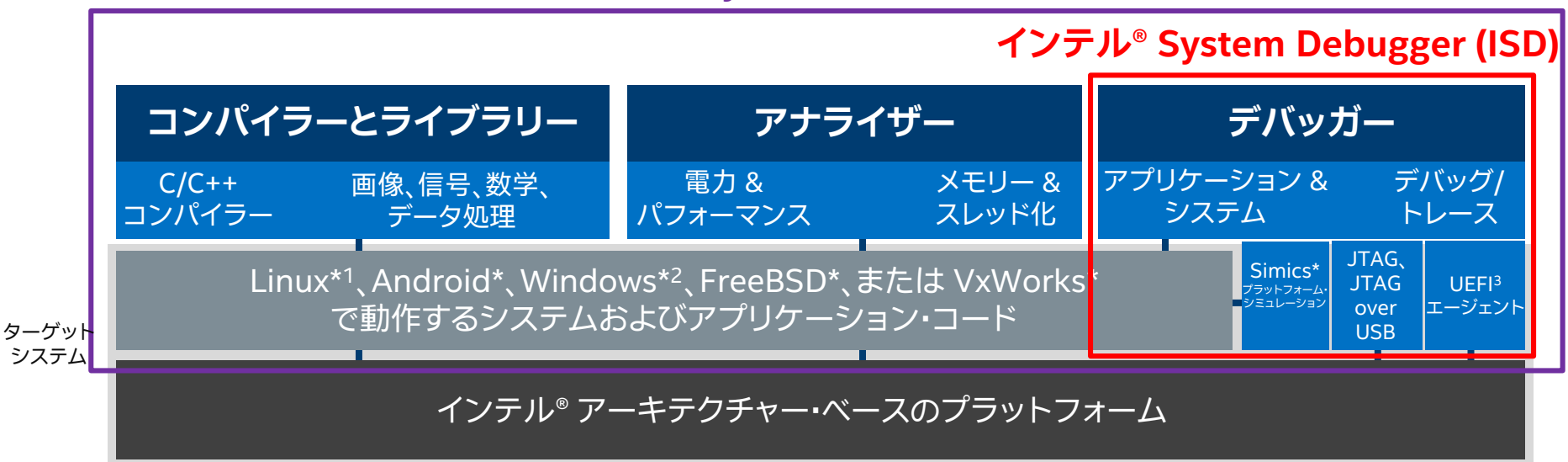

<sup>1</sup> Linux\*、組込み Linux\*、Wind River\* Linux\*、Yocto Project\*

<sup>2</sup> Windows\*: WinDbg 拡張は Windows\* ターゲットでのみ動作

<sup>3</sup> UEFI: Unified Extensible Firmware Interface

#### 最適化に関する注意事項

© 2017 Intel Corporation. 無断での引用、転載を禁じます。 \* その他の社名、製品名などは、一般に各社の表示、商標または登録商標です。 3

## **インテル® System Debugger (ISD) 2017 の概要**

- インテル® マネジメント・エンジン (ME)/BIOS コードのトレース、SoC レジスター の読み取り/書き込み、システムログの取得を行うデバッグツールを含む
	- 1. システムデバッグ (XDB)
	- 2. システムトレース
	- 3. WinDbg 拡張
	- 4. eGDB
- サポートするホストからターゲット・プラットフォームへの接続プローブ
	- 1. ITP-XDP3
	- 2. CCA (Closed Chassis Adapter)
	- 3. DbC (DCI USB 3.0 Debug Class)

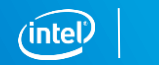

4

## **デバッグに利用可能なプローブ**

- ITP-XDP3
	- 価格: お問い合わせください
	- インターフェイス: XDP
	- ターゲット:
	- 開発コード名 BayTrail (BYT)
	- 開発コード名 CherryTrail (CHT)
	- 開発コード名 Haswell (HSW)
	- 開発コード名 Broadwell(BDW)
	- 開発コード名 Skylake (SKY)
	- 開発コード名 Skylake Server

– ほか

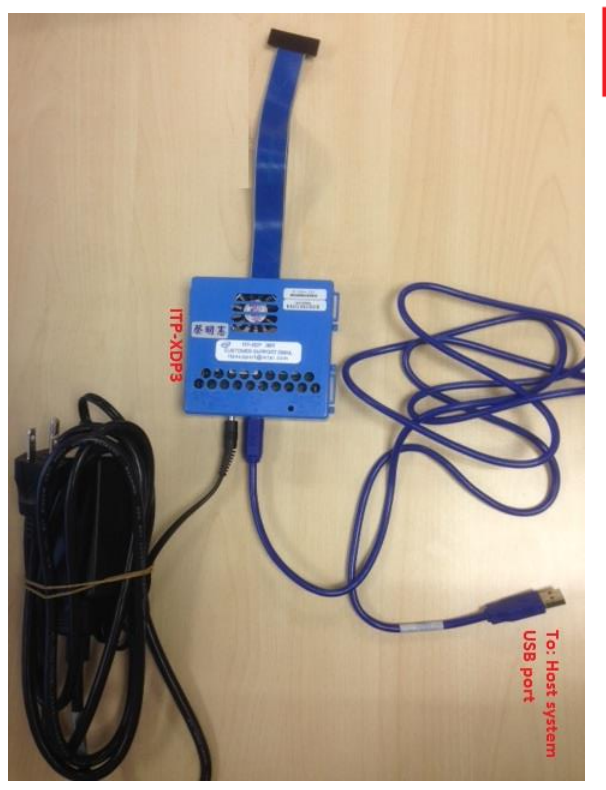

 $\triangleright$   $\frac{1}{2}$  Imaging devices In Target Probe - USB Based Intel Corp. XTG ITP-XDP3 Device Intel Soc

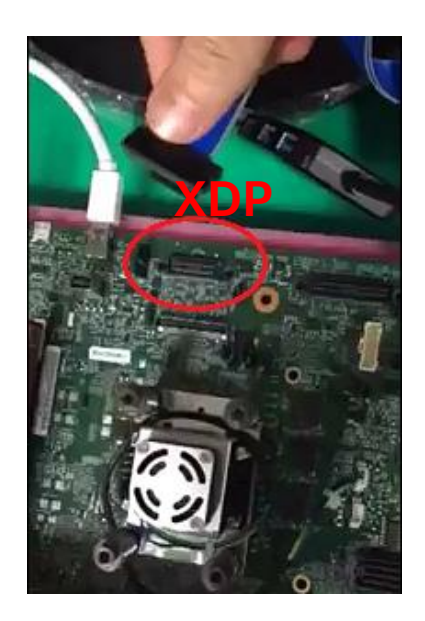

#### 最適化に関する注意事項

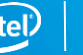

## **デバッグに利用可能なプローブ**

- インテル® SVT Closed Chassis Adapter
	- 価格:お問い合わせください
	- インターフェイス: DCI over USB 3.0
	- ターゲット:
		- インテル® Core™ プロセッサー・ベースのプラットフォーム (Skylake✝ 以降、Kaby Lake✝ などを含む)
		- インテル® Xeon® プロセッサー・ベースのプラットフォーム (Skylake Server✝ 以降)

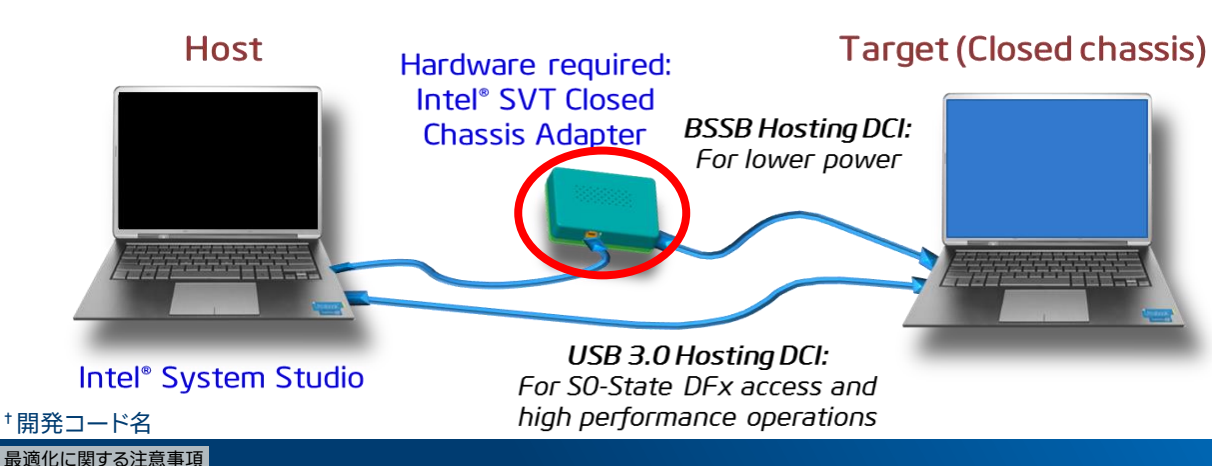

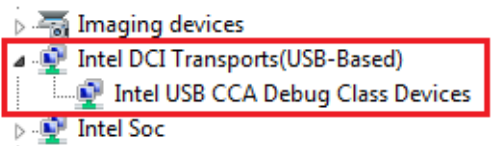

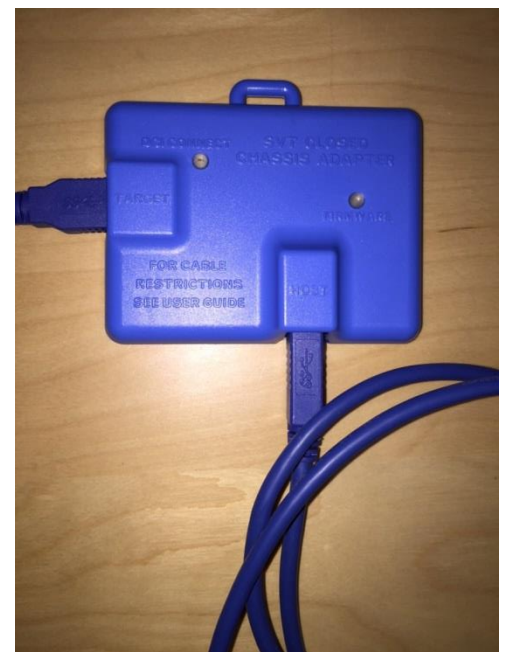

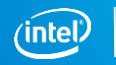

## **デバッグに利用可能なプローブ**

- DbC (DCI USB 3.0 Debug Class)
	- 価格:お問い合わせください
	- インターフェイス: DCI over USB 3.0
	- ターゲット:
		- Intel Atom® プロセッサー・ベースのプラットフォーム (Apollo Lake†以降)
		- インテル® Core™ プロセッサー・ベースのプラットフォーム (Skylake†以降)
		- インテル® Xeon® プロセッサー・ベースのプラットフォーム (Skylake Server✝ 以降)

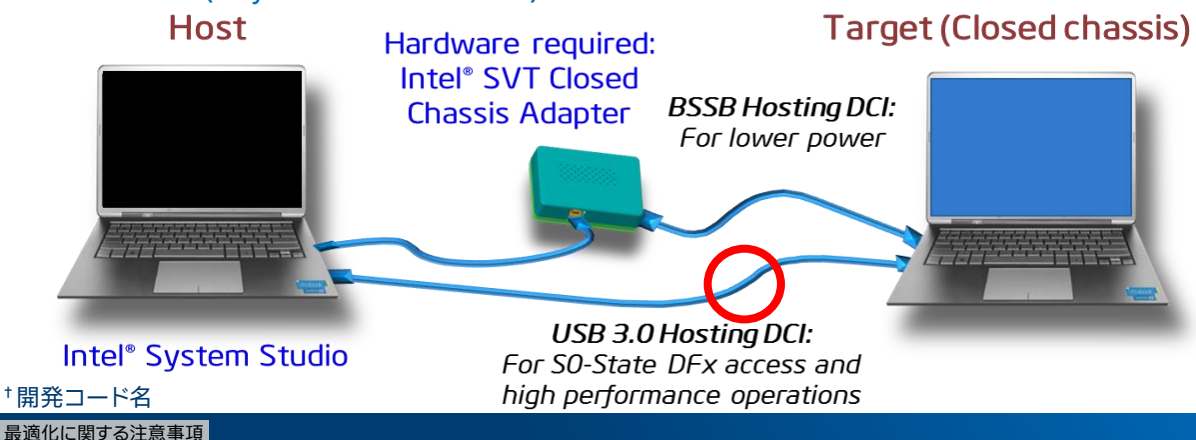

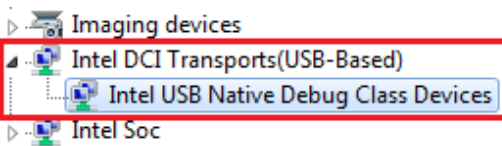

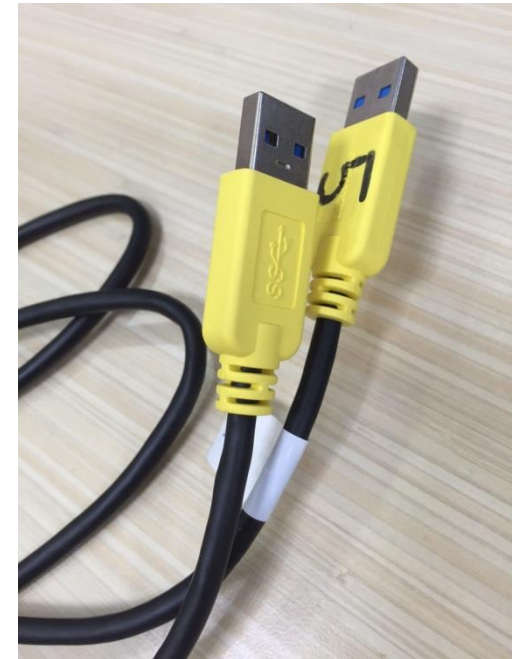

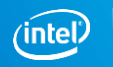

**システムデバッグ (XDB)**

### • **主な機能**

- 接続ルートを確立: XDB プローブ プラットフォーム
- 実行制御
- SMM (システム・マネジメント・モード) デバッグ
- 現在の位置、PEI、および DXE モジュールの EFI シンボル (ソースコード) のロード
- PCI スキャン
- カーネルモジュールのデバッグ
- プロセッサー命令のトレース

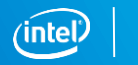

8

### **システムデバッグ (XDB)**

### • 現在の位置、PEI、および DXE の EFI シンボル (ソースコード) のロード

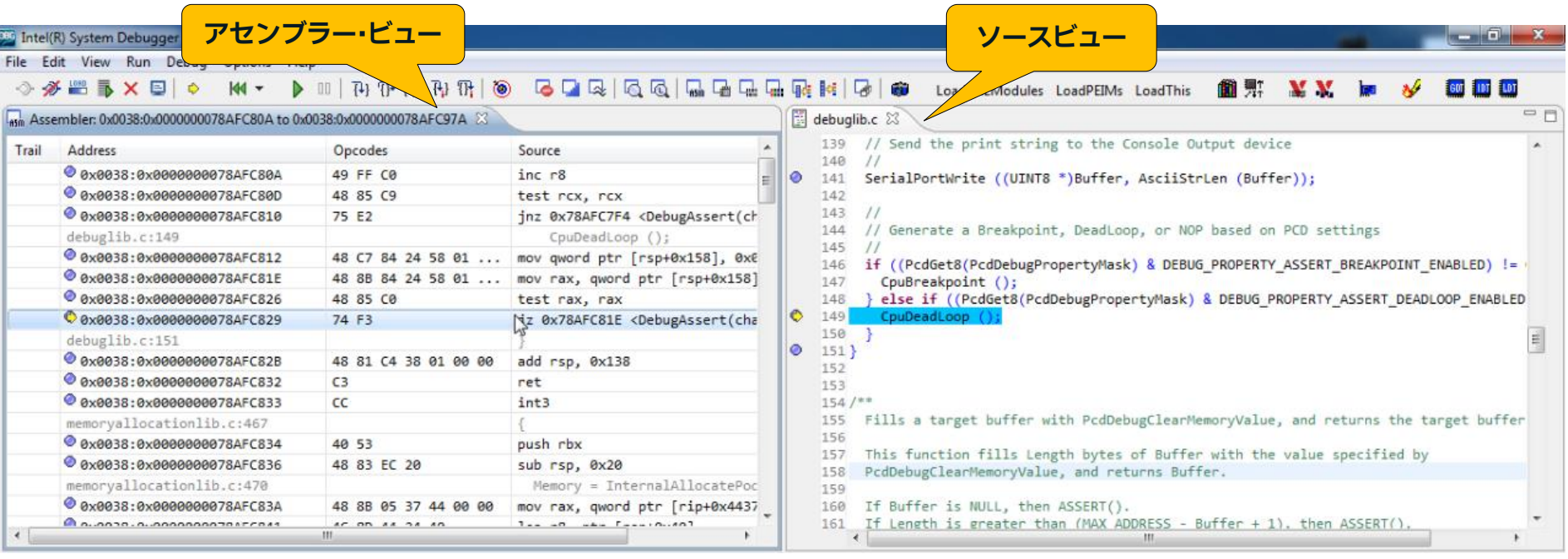

#### 最適化に関する注意事項

### **システムデバッグ (XDB)**

### • SW/HW ブレークポイントの設定 (シンボルを使用しない場合)

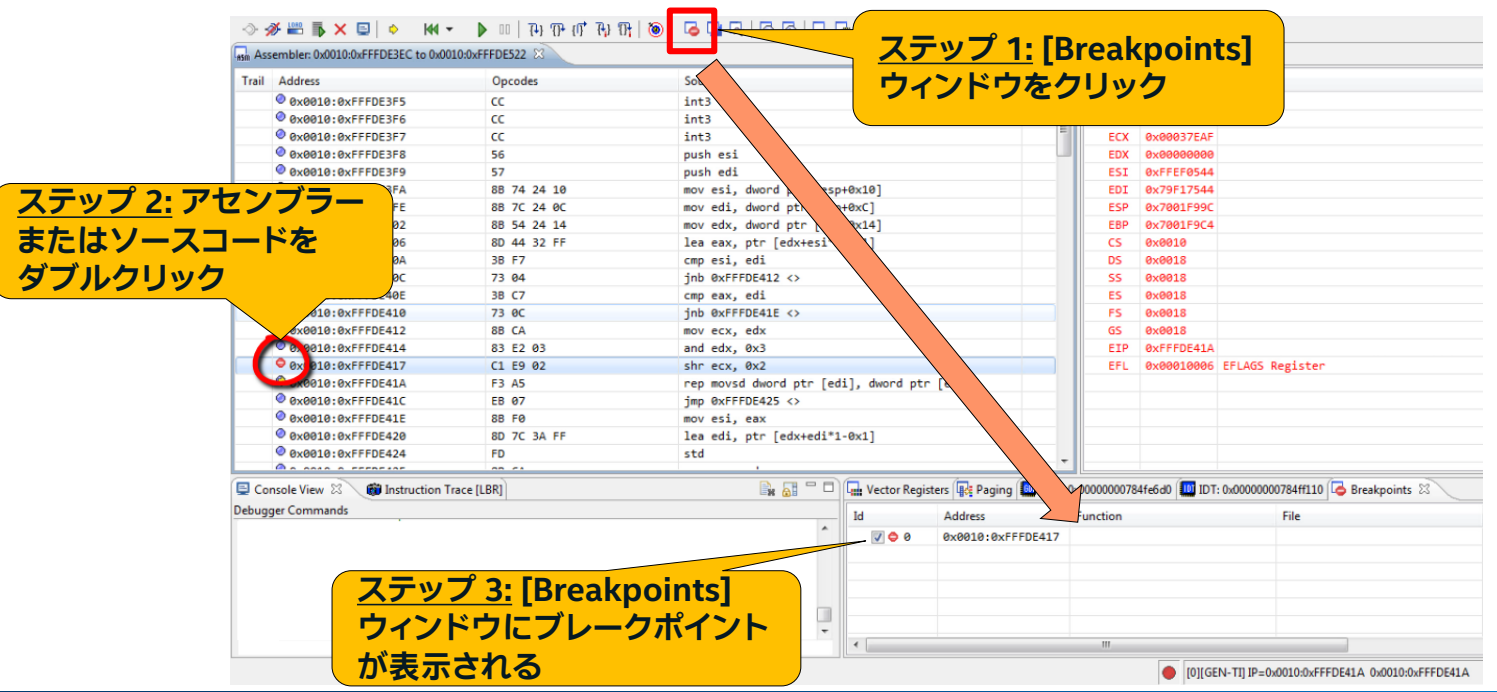

#### 最適化に関する注意事項

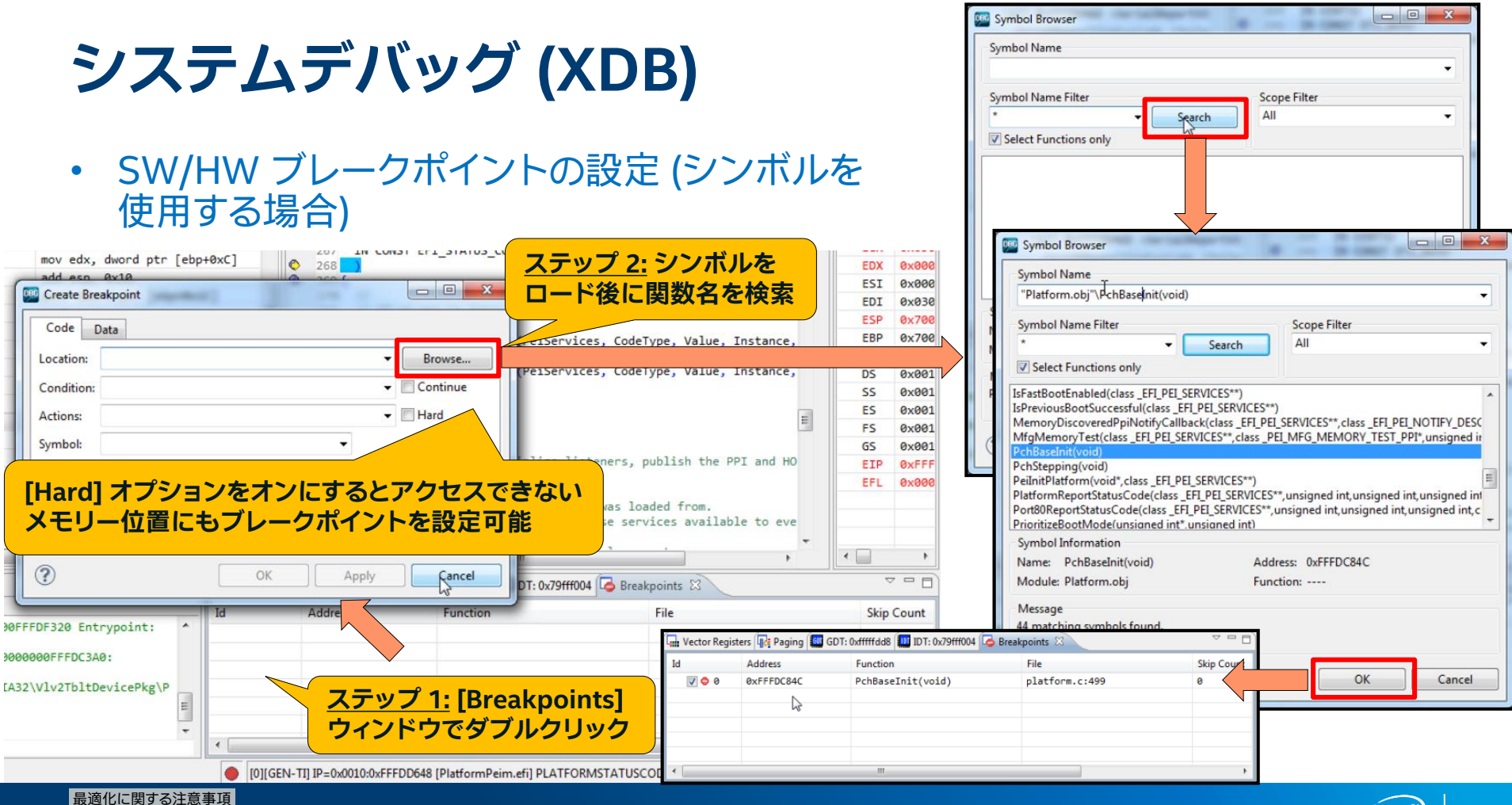

**システムトレース**

- **主な機能**
	- 接続ルートを確立: システムトレース プローブ プラットフォーム
	- システム・トレース・データをキャプチャー
	- トレースデータのキーワードをフィルター/ハイライト表示
	- ログをマーク
	- イベント分布

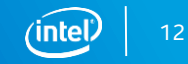

### **複雑なシステムの問題を迅速に切り分け 総合的なシステムワイドのハードウェア/ソフトウェア・イベントトレース インテル® System Debugger**

- タイムスタンプ付きの関連付 けされたトレース情報を使用 して問題を効率良く特定
- ソフトウェアとハードウェア 間の複雑な相互作用を解析

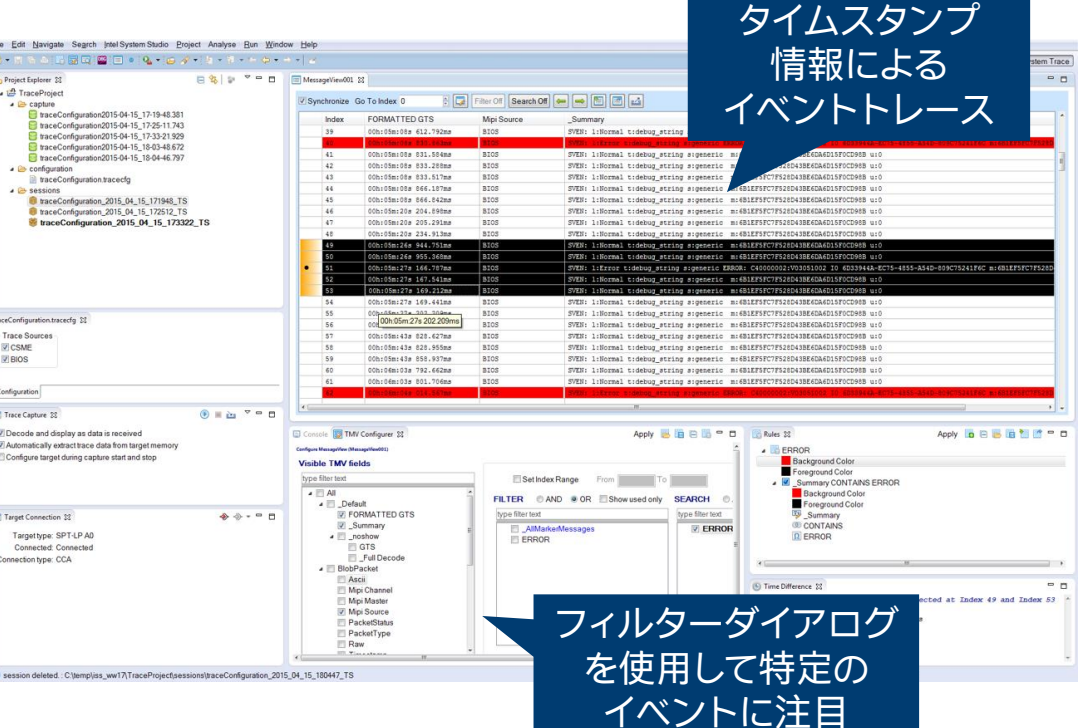

第6世代インテル® Core™ プロセッサー・ファミリー以降で利用可能

#### 最適化に関する注意事項

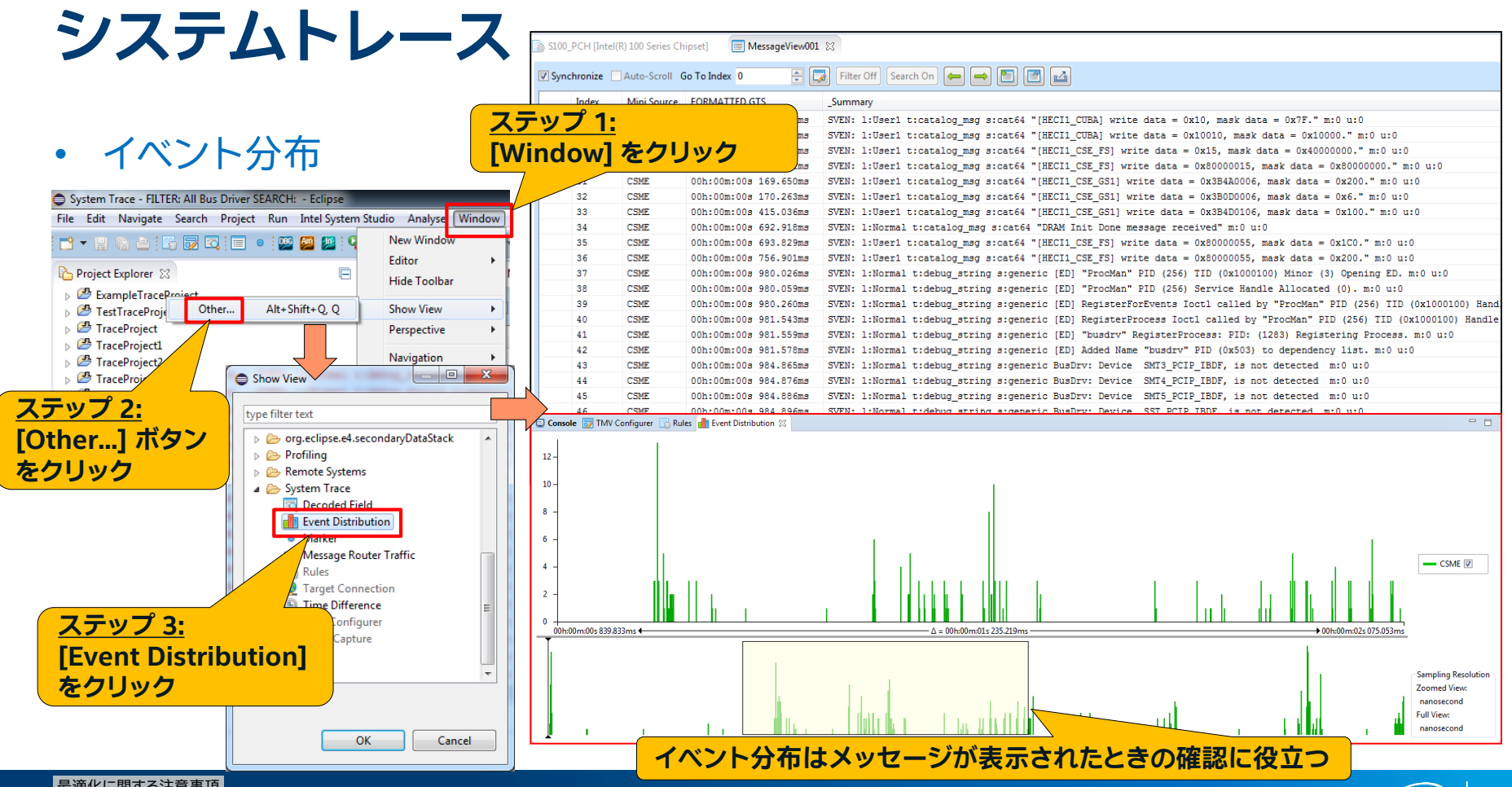

#### 最適化に関する注意事項

## **WinDbg 拡張**

- 概要
	- インテル® Debug Extension for WinDbg は、WinDbg 向けに JTAG ベースのトランス ポート層を提供
	- 初期ブートやハイバネーションのデバッグなどの追加のユースケースに対応できるように WinDbg を拡張
- 使用シナリオ
	- … 初期ブートとウェイクアップ・フェーズ
	- … システム回復、Windows\* インストーラー

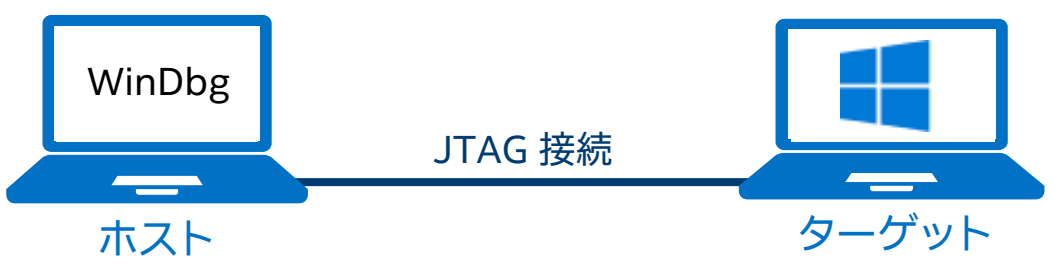

#### 最適化に関する注意事項

## **WinDbg 拡張**

• スタートメニューからインテル® Debug Extensions for WinDbg を開始

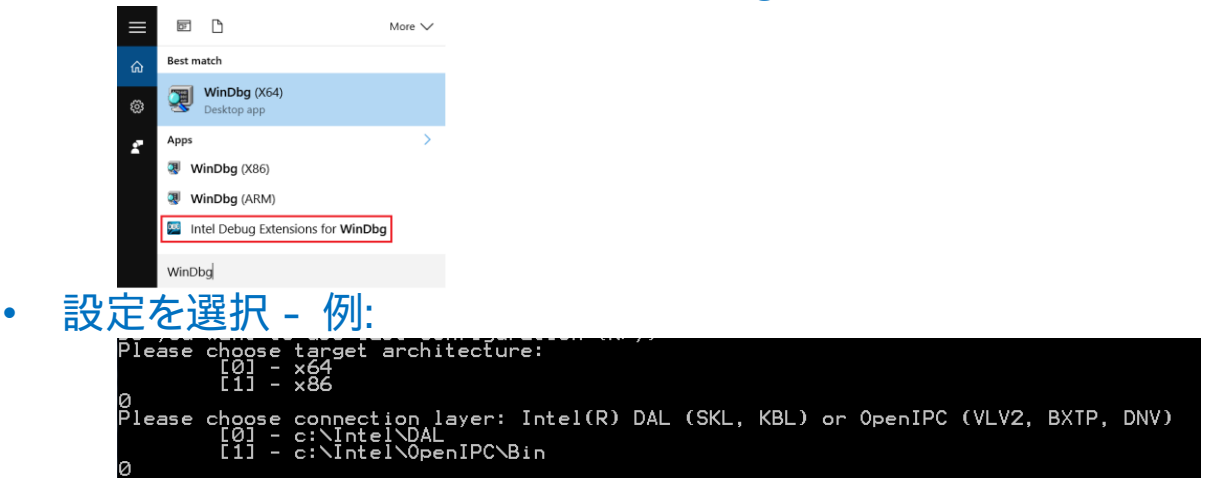

- 次のコマンドで WinDbg セッションを初期化 wdbg = itpkd.WindbgShell()
- 接続後に WinDbg を開始 wdbg.run()

#### 最適化に関する注意事項

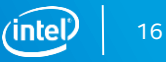

## **WinDbg 拡張**

### **編集可能なノート - いくつかの役立つ 現在の位置のアセンブリー・コード KD コマンドが追加されている**

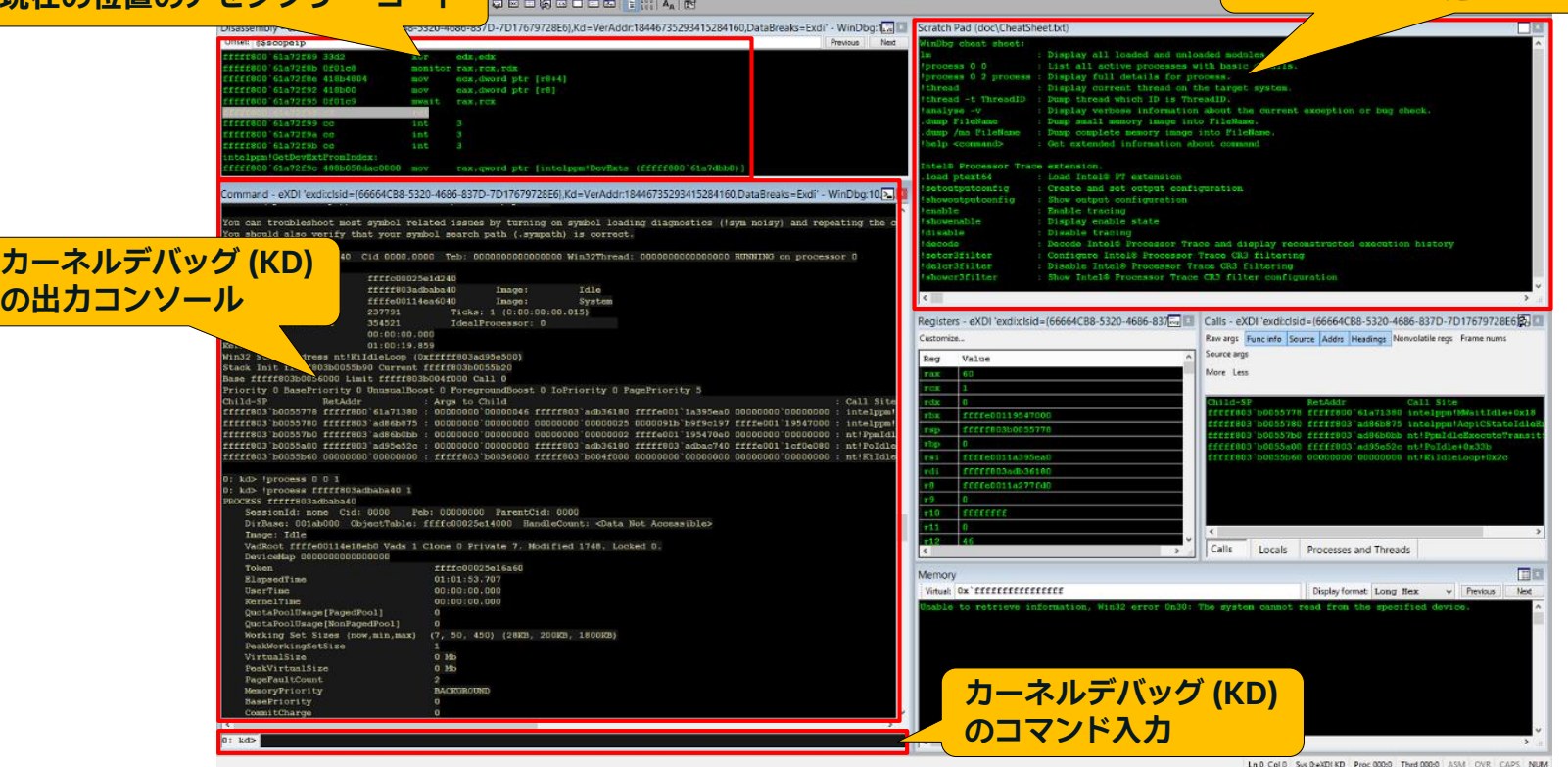

#### 最適化に関する注意事項

# **デバッグとトレース**

### **GDB アプリケーション・デバッガー - インテル® Processor Trace 向けの GNU\* GDB サポート**

**インテル® System Debugger**

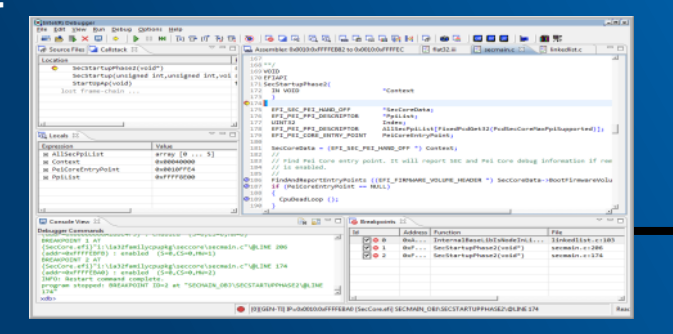

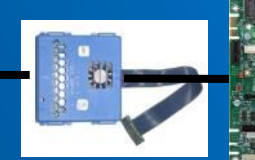

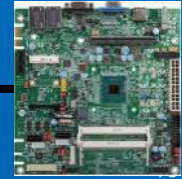

### **インテル® Processor Trace**

トレースを実行する新しいハードウェア機能

- 簡潔なトレース形式
- 低オーバーヘッドのトレース収集
- タイムスタンプを含むトレース

GDB 使用モデル:

■ クラッシュ: ねぜクラッシュしたのか?

その他の使用モデル:

- 
- 

© 2017 Intel Corporation. 無断での引用、転載を禁じます。

\* その他の社名、製品名などは、一般に各社の表示、商標または登録商標です。

■ サンプリング: ファ サンプル周辺のコンテキストを提供 ■ プロファイル: ファイン 基本ブロックレベルのタイミング ■ 応答性: ろんな インス 時間 X 頃にアプリケーションが何をしていたか?

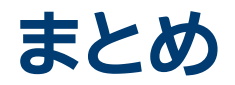

- インテル® System Studio のインテル® System Debugger は以下の場合に 利用可能
	- IoT システムの起動、評価、システム統合
	- 組込みソフトウェアのデバッグ、クローズドシャーシのデバッグ
- プロセッサー・トレースのサポート
- システムトレースのサポート
- 関連情報:
	- https://www.isus.jp/intel-system-studio/

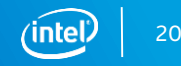

### **法務上の注意書きと最適化に関する注意事項**

本資料の情報は、現状のまま提供され、本資料は、明示されているか否かにかかわらず、また禁反言によるとよらずにかかわらず、いかなる知 的財産権のライセンスも許諾するものではありません。製品に付属の売買契約書『Intel's Terms and Conditions of Sale』に規定されてい る場合を除き、インテルはいかなる責任を負うものではなく、またインテル製品の販売や使用に関する明示または黙示の保証 (特定目的へ の適合性、商品性に関する保証、第三者の特許権、著作権、その他、知的財産権の侵害への保証を含む) をするものではありません。

性能に関するテストに使用されるソフトウェアとワークロードは、性能がインテル® マイクロプロセッサー用に最適化されていることがあり ます。 SYSmark\* や MobileMark\* などの性能テストは、特定のコンピューター・システム、コンポーネント、ソフトウェア、操作、機能に基づ いて行ったものです。 結果はこれらの要因によって異なります。 製品の購入を検討される場合は、他の製品と組み合わせた場合の本製品の 性能など、ほかの情報や性能テストも参考にして、パフォーマンスを総合的に評価することをお勧めします。

© 2017 Intel Corporation. 無断での引用、転載を禁じます。Intel、インテル、Intel ロゴ、Intel. Experience What's Inside、Intel. Experience What's Inside ロゴ、Intel Atom、Intel Core、Xeon は、アメリカ合衆国および / またはその他の国における Intel Corporation の商標です。

#### **最適化に関する注意事項**

インテル® コンパイラーでは、インテル® マイクロプロセッサーに限定されない最適化に関して、他社製マイクロプロセッサー用に同等の最適化を行え ないことがあります。これには、インテル® ストリーミング SIMD 拡張命令 2、インテル® ストリーミング SIMD 拡張命令 3、インテル® ストリーミング SIMD 拡張命令 3 補足命令などの最適化が該当します。インテルは、他社製マイクロプロセッサーに関して、いかなる最適化の利用、機能、または効果 も保証いたしません。本製品のマイクロプロセッサー依存の最適化は、インテル® マイクロプロセッサーでの使用を前提としています。インテル® マイク ロアーキテクチャーに限定されない最適化のなかにも、インテル® マイクロプロセッサー用のものがあります。この注意事項で言及した命令セットの詳 細については、該当する製品のユーザー・リファレンス・ガイドを参照してください。

注意事項の改訂 #20110804

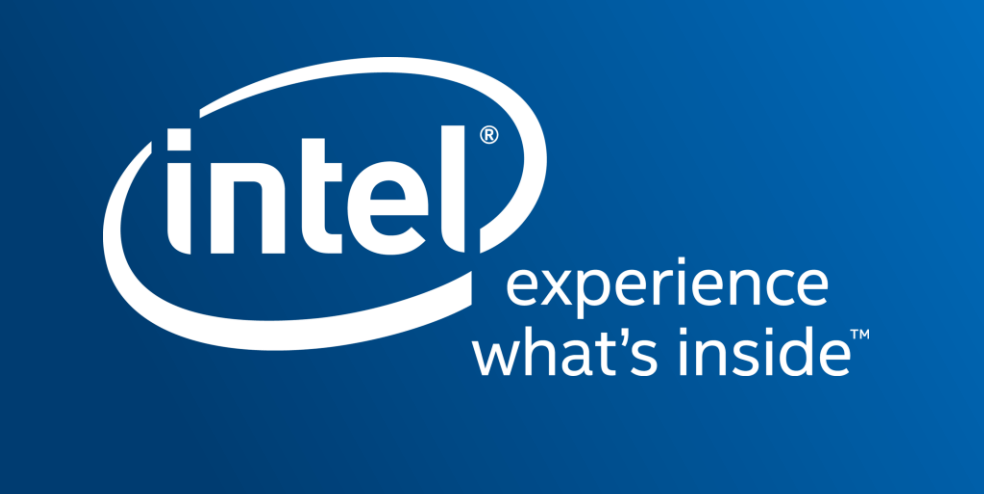